## Fichier:SolarOSE G7 3 3.jpg

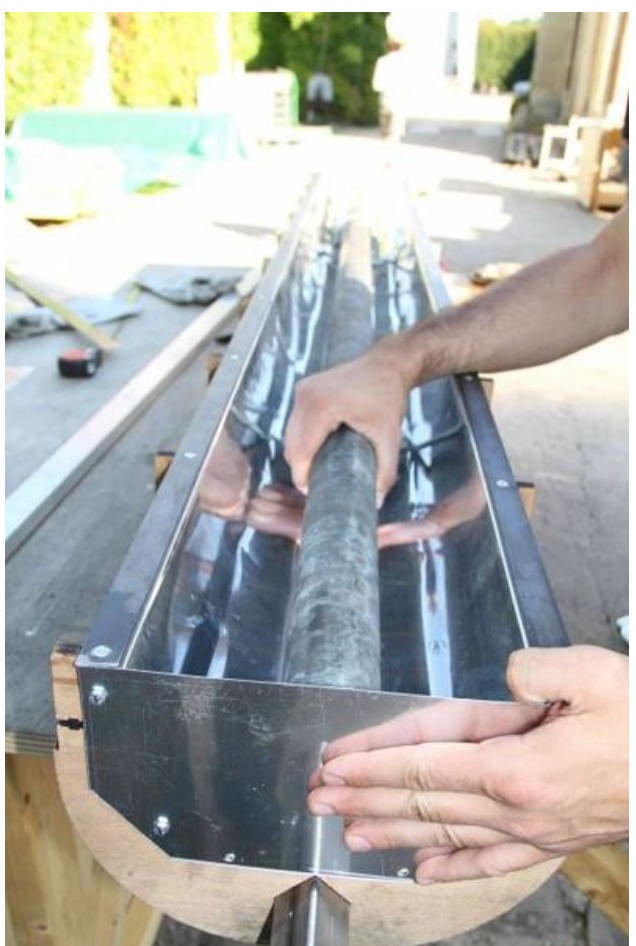

Taille de cet aperçu :399 × 599 [pixels](https://wikifab.org/images/thumb/f/f0/SolarOSE_G7_3_3.jpg/399px-SolarOSE_G7_3_3.jpg).

Fichier [d'origine](https://wikifab.org/images/f/f0/SolarOSE_G7_3_3.jpg) (466 × 700 pixels, taille du fichier : 40 Kio, type MIME : image/jpeg) File uploaded with MsUpload on [Spécial:AjouterDonnées/Tutorial/TestUploadPage](https://wikifab.org/wiki/Sp%25C3%25A9cial:AjouterDonn%25C3%25A9es/Tutorial/TestUploadPage)

## Historique du fichier

Cliquer sur une date et heure pour voir le fichier tel qu'il était à ce moment-là.

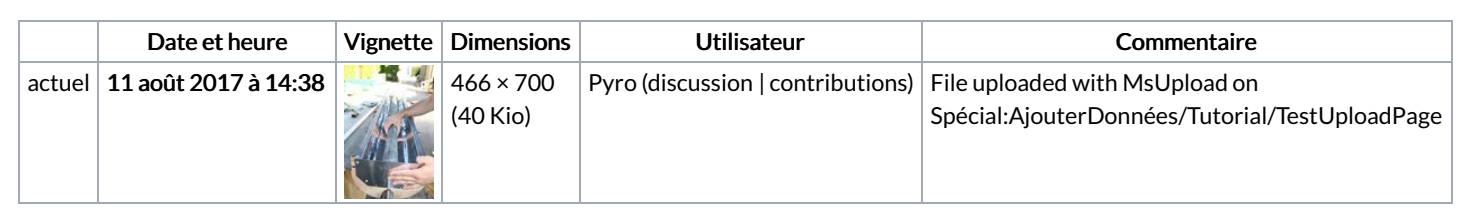

Vous ne pouvez pas remplacer ce fichier.

## Utilisation du fichier

Le fichier suivant est un doublon de celui-ci (plus de [détails](https://wikifab.org/wiki/Sp%25C3%25A9cial:Recherche_fichier_en_double/SolarOSE_G7_3_3.jpg)) :

[Fichier:Img](https://wikifab.org/wiki/Fichier:Img_7892_p27.jpg) 7892 p27.jpg

La page suivante utilise ce fichier :

SolarOSE - Guide 7: [Assembling](https://wikifab.org/wiki/SolarOSE_-_Guide_7:_Assembling_of_the_receiver) of the receiver

## Métadonnées

Ce fichier contient des informations supplémentaires, probablement ajoutées par l'appareil photo numérique ou le numériseur utilisé pour le créer. Si le fichier a été modifié depuis son état original, certains détails peuvent ne pas refléter entièrement l'image modifiée.

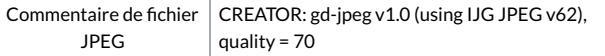